#### Introduction to JAVA Programming

#### Rathindra Nath Dutta

Junior Research Fellow Advanced Computing & Microelectronics Unit Indian Statistical Institute, Kolkata

June 15, 2018

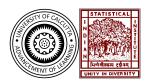

#### Outline

- Introduction
  - Concept of OOP
- 2 Java Programming: An Overview
  - History & Overview
  - Hello World Program
  - Execution Environment
- 3 Java Programming: Syntax & Rules
  - Basic Language Constructs
  - Array in Java

# The Object-Oriented Paradigm

#### Procedural Approach

- Data and the functions/methods is kept separately
- As the code size increases it becomes unmanageable!
- Here emphasize on, how data is to be processed, i.e. methods
- It is top-down

# The Object-Oriented Paradigm

#### Procedural Approach

- Data and the functions/methods is kept separately
- As the code size increases it becomes unmanageable!
- Here emphasize on, how data is to be processed, i.e. methods
- It is top-down

#### OOP

- Problem/program is divided into a set of entities called **objects**
- Object = Data + Methods: methods are tightly coupled with data
- Here we emphasize on the data rather than methods
- Data is often hidden and are accessed/processed via the methods
- Objects communicate via message passing through methods
- It is bottom-up

# The OOP Philosophy I

#### Abstraction

- Idea is to specify only some relevant details & leave the rest hidden
- A common way to manage abstraction via <u>hierarchical definition</u> (easy to manage)
  - Define the outer functionalities and keep the internal as a black-box
  - Next define the internal in similar way
- This encourages data hiding
- The next three principles work together and achieve data abstraction

# The OOP Philosophy II

#### Encapsulation

- It binds together the data and methods which operate on that data
- It is like a wrapper
- The **class** construct is generally used for encapsulating data and the method into an **object**

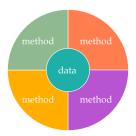

Figure: Visualization of an object

# The OOP Philosophy III

#### Inheritance

- Process of acquiring the properties (both data and methods) from another object
- Enables the hierarchical definition of the classes, and hence objects
- First we define the common attributes, then specific attributes are defined as required:
  - The shapes have area, perimeter, fill color etc.
  - The circle has radius, but a square has side, whereas a triangle have three sides!

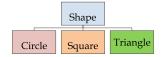

Figure: Inheritance Hierarchy

# The OOP Philosophy IV

#### Polymorphism

- A Greek word, which means "many forms"
- This feature allow us to define a common interface for some general class of actions
  - One of the specific action is chosen depending upon the situation
- There are many ways to apply this feature!
  - Function overloading
  - Dynamic method dispatch
  - Generics/Template class etc.

# The Java Programming Language

- Java is realated to C++, which is direct descendent of C
- The syntax and many features were taken from C++
- Java was developed as response to the shortcomings of C++ and other languages
  - We needed coding for the internet which required security and platform-independency
- Now Java can be vaguely thought as "Internet version of C++"
- Java influenced the C# language developed by Microsoft

#### The History of Java I

- The Sun Microsystems developed a C++ like language named Oak (1991) headed by James Gosling
- Later renamed it as Java (1995)
- In 1996 JDK 1.0 was released
- 1997 JDK 1.1 (many libraries were added)
- 1998 JDK 1.2, this is called Java 2 (to denote 2nd generation) (Thread support was added)
- 1999 Sun Released J2SE and J2EE (still JDK 1.2)
- 2003 J2SE 1.3 (with JDK 1.3)
- 2002 J2SE 1.4 (with JDK 1.4)
- 2004 J2SE 5 (to denote a significant change) (with JDK 1.5)
  - It introduced Generics, Annotations, Autoboxing & Auto-unboxing, Enumeration, enhanced for-each loop, varargs, static import, formatted I/O, concurrency utilities

#### The History of Java II

- Next one is called: Java SE 6 (with JDK 1.6)
- In 2010 Oracle acquired Sun Microsystems, then released Java SE 7 (with JDK 1.7) (this was another significant improvement)
- $\bullet$  In 2014 Java SE 8 came with more improvements and features
- Current version (as of today) is Java SE 9

#### Java's Magic: Bytecode

- The key that incorporates both security and portability
- The output of the java compiler is not some executable code, rather it is **bytecode**
- Bytecode is highly optimized set of instructions designed to be executed by the Java runtime system, called *Java Virtual Machine* (**JVM**)

source code 
$$\xrightarrow{\text{javac}}$$
 by  
tecode  $\xrightarrow{\text{java}}$  execution

- The bytecode is fully machine independent code, only machine specific JVM must be installed **portability**
- The code is contained(while running) within the JVM, thus can not affect other parts of the system **security**
- HotSpot technology was introduced, which provides Just-In-Time (JIT) compilers for bytecodes.

#### Java Buzzwords

A list of buzzwords which describes the full potential of Java

- Simple
- Secure
- Portable
- Object-oriented
- Robust
- Multithreaded

- Architecture-neutral
- Interpreted
- High performance
- Distributed
- Dynamic

#### A Hello World Program I

```
The Code

class Test {
    public static void main(String[] args) {
        System.out.println("hello world");
    }
}
```

# A Hello World Program II

#### What Else?

- A text editor like notepad/gedit/vim/nano
- JDK installation for compiling source code
- JRE installation for execution(often installs with JDK) http://www.oracle.com/technetwork/java/javase/ downloads/index.html
- An IDE like eclipse (optional)
   http://www.eclipse.org/downloads/packages/eclipse-ide-java-developers/oxygen3a

#### A Hello World Program III

#### Executing The Code

- Save it as **Test.java** (file name should be same, and extension denotes it's a java source file)
- Compile: javac Test.java
- It will create a single file named Test.class, which contains the bytecode (since we had only one class called Test)
- Run: java Test
- Be careful that we write only the class name containing the main() method (not the filename with .class extension)

#### Anatomy the Hello World program I

```
class Test {
    public static void main(String[] args) {
        System.out.println("hello world");
    }
}
```

- class keyword is used to define a java class, Test is the class name
- public is an *access modifier* and defines the visibility of a variable/function/class, public makes things globally accessible
- static is an access specifier which allows a class member to be accessed from outside of the class without having to instantiate an object of that class, we need it since JVM calls the main() method
- The braces {...} defines a <u>block of code</u>; the outer braces for the class definition and the inner braces are for body of the main() method

#### Anatomy the Hello World program II

- The **void** keyword tells the compiler that the main() method returns nothing
- String[] args is a parameter for the main() method, it an array of String type objects(i.e. strings) named args (array is nothing but collection of similar objects)
- System is a predefined class in java.lang package
- out is the output stream object (also a member of the System class) which is connected to the console
- println() is a built-in method which takes a String object as its argument and prints it into the console
- "hello world" is a <u>String literal</u> passed into the println() method
- A statement ends with a semicolon

#### Execution Flow of a Java Program

classloader the subsystem of JVM that is used to load class files

bytecode verifier checks the code fragments for illegal code that can violate access right to objects

interpreter reads bytecode stream then executes the instructions

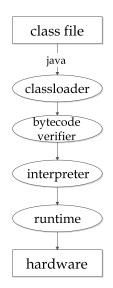

# Java Runtime System I

- JVM (Java Virtual Machine) is an abstract machine a specification that provides runtime environment in which java bytecode can be executed
- JVMs are available for various hardware and software platforms (i.e. JVM is platform dependent)
- Its implementation has been provided by Sun(Oracle) and other companies; OpenJDK is popular in various linux distributions
- The implementation is known as **JRE** (Java Runtime Environment).
- Whenever we run a java program, an instance of JVM is created

# Java Runtime System II

#### The JVM performs following operation:

- Loads code
- Verifies code
- Executes code
- Provides runtime environment

#### JVM provides definitions for:

- Memory area
- Class file format
- Register set
- Garbage-collected heap
- Fatal error reporting etc.

# Java Runtime System III

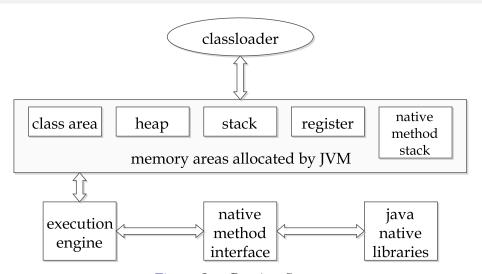

Figure: Java Runtime System

# Java Runtime System IV

- Classloader is a subsystem of JVM that is used to load class files
- Class(Method) Area stores per-class structures such as the runtime constant pool, field and method data, the code for methods
- Heap is the runtime data area in which objects are allocated
- Stack stores frames. It holds local variables and partial results, and plays a part in method invocation and return
  - Each thread has a private JVM stack, created at its birth
  - A new frame is created each time a method is invoked and destroyed when its method invocation completes
- Program Counter Register contains the address of the Java virtual machine instruction currently being executed
- Native Method Stack contains all the native methods used in the application

#### Java Runtime System V

#### Execution Engine contains:

- A virtual processor
- Interpreter: Reads bytecode stream then execute the instructions
- Just-In-Time(JIT) compiler: used for improving performance; JIT compiles parts of the byte code that have similar functionality at the same time, and hence reduces the amount of time needed for compilation

# Basic Syntax

- Case Sensitivity Java is case sensitive, which means identifier Hello and hello would have different meaning in Java
- Class Names the first letter should be in uppercase; if several words are used to form a name of the class, each inner word's first letter should be in uppercase (camel case)
- Method Names method names should start with a lowercase letter; camel case is used for longer names
- Source File Name name of the program file should exactly match with the class name
- public static void main(String args[]) Java program processing starts from the main() method which is a mandatory part of every Java program.

#### Identifiers

- Java components require names; names used for classes, variables, and methods are called **identifiers** 
  - All identifiers should begin with a letter (A-Z or a-z), currency character (\$) or an underscore (\_)
  - After the first character, identifiers can have any combination of characters
  - A keyword cannot be used as an identifier
  - Most importantly, identifiers are <u>case sensitive</u>
- Examples of legal identifiers: age, \$salary, \_value, \_\_1\_value.
- Examples of illegal identifiers: 123abc, -salary.

#### Keywords

#### List of reserved words in Java

| abstract           | continue | for           | new       | switch       |
|--------------------|----------|---------------|-----------|--------------|
| assert             | default  | ${	t goto}^1$ | package   | synchronized |
| boolean            | do       | if            | private   | this         |
| break              | double   | implements    | protected | throw        |
| byte               | else     | import        | public    | throws       |
| case               | enum     | instanceof    | return    | transient    |
| $\mathtt{catch}$   | extends  | int           | short     | try          |
| char               | final    | interface     | static    | void         |
| class              | finally  | long          | strictfp  | volatile     |
| $\mathtt{const}^1$ | float    | native        | super     | while        |

Moreover false, null, true are reserved word for literal values

<sup>&</sup>lt;sup>1</sup>not used

#### Comments

- Both single-line and multi-line comments are supported
- All characters inside any comment are ignored by Java compiler public class MyFirstJavaProgram {

```
/* This is my first java program
  This will print 'Hello World' as the output
  This is an example of multi-line comments
*/
public static void main(String [] args) {
    // This is an example of single line comment
    /* This is also an single line comment */
    System.out.println("Hello World");
```

• Documentation comments /\*\* ... \*/ facilitates javadoc

# Variables & Datatypes

- A variable is name of reserved area allocated in memory
- Each variable is associated with a type when declared

| DataType | Default Value | Size   |
|----------|---------------|--------|
| boolean  | false         | 1 bit  |
| char     | '\u0000'      | 2 byte |
| byte     | 0             | 1 byte |
| short    | 0             | 2 byte |
| int      | 0             | 4 byte |
| long     | 0L            | 8 byte |
| float    | 0.0f          | 4 byte |
| double   | 0.0d          | 8 byte |

- Java uses Unicode system rather than ASCII code system
- Java requires forward declaration of variables
- Every non-primitive-type(arrays, String, objects etc.) variables must be initialized before it is used

# Scope & Lifetime

- A variable is declared within some block enclosed by curly braces
- That block defines the **scope** of the variable, i.e. visibility of that variable to the other parts of the program
- We can not access it outside of its scope
- A block also defines the lifetime of a variable, i.e. how long its value is retained
- At the end of its lifetime a variable becomes eligible to be cleared by the *Garbage Collector* (GC daemon)
- The scope of a class (member) variable is confined to the corresponding object and its lifetime is same as its container object

# Type Conversion

• Java performs automatic type promotion for an assignment when destination type is lager in size

```
int x; short y; double z; x = y; z = x;
```

- Exception: boolean type can not be stored to other types
- However down-casting must be done explicitly

```
int x; double z; x = (int)z;
```

- Explicit casting has other applications like fractional division (float)3/2
- Type promotion in expressions:
  - All byte, short, and char types are promoted to int
  - If one of the operands is long then the whole expression is promoted to long
  - If one of the operands is float then the entire expression is promoted to float
  - If one of the operands is double then result is double

#### Operators

| Type                 | Operator                           |
|----------------------|------------------------------------|
| postfix              | expr++ expr                        |
| unary                | ++exprexpr +expr -expr ~ !         |
| multiplicative       | * / %                              |
| additive             | + -                                |
| shift                | << >> >>>                          |
| relational           | < < <= >= instanceof               |
| equality             | == !=                              |
| bitwise AND          | &                                  |
| bitwise exclusive OR | ^                                  |
| bitwise inclusive OR |                                    |
| logical AND          | &&                                 |
| logical OR           |                                    |
| ternary              | ?:                                 |
| assignment           | = += -= *= /= %= &= ^=  = <<= >>>= |

#### Control statements

- if-else and switch works just like in C/C++
- while, do-while, and for loops are also same as in C/C++
- Jump: break and continue is there

#### Arrays

- Array is a group of similar typed elements
- Randomly accessible via index
- Declaring an array: type varName[]; or type[] varName;
- Allocating space for the array: varName = new type[size];
   int[] dataArray = new int[10];
- Java allows both int dataArray[] and int[] dataArray
- The one with square brackets after datatype is more readable and preffered; when declaring multiple arrays it is compact
- Initializing an array: double[] arr = {1.9, 3.4, 3.05};

# An Example

```
//creating an array
int[] arr = new int[10];
//storing values
for (int i = 0; i < arr.length; i++) {
    arr[i] = i:
//updating values
for (int i = 0; i < arr.length; i++) {</pre>
    arr[i]++;
//retrieving values
for (int i = 0; i < arr.length; i++) {
    System.out.println(arr[i]);
}
```

# foreach loop

Used to iterate over a collections of object, like an array

```
int[] arr = new int[10];
.
.
.
for (int val : arr) {
    System.out.println(val);
}
```

The loop takes the value of each elements in the set(arr array in this case) one at each iteration into a (iteration) variable (here val)